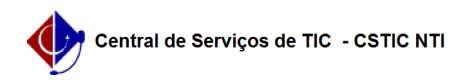

## [tutorial] Como ter acesso ao UFPE Saúde Digital no Android? 02/05/2024 11:52:43

## **Imprimir artigo da FAQ**

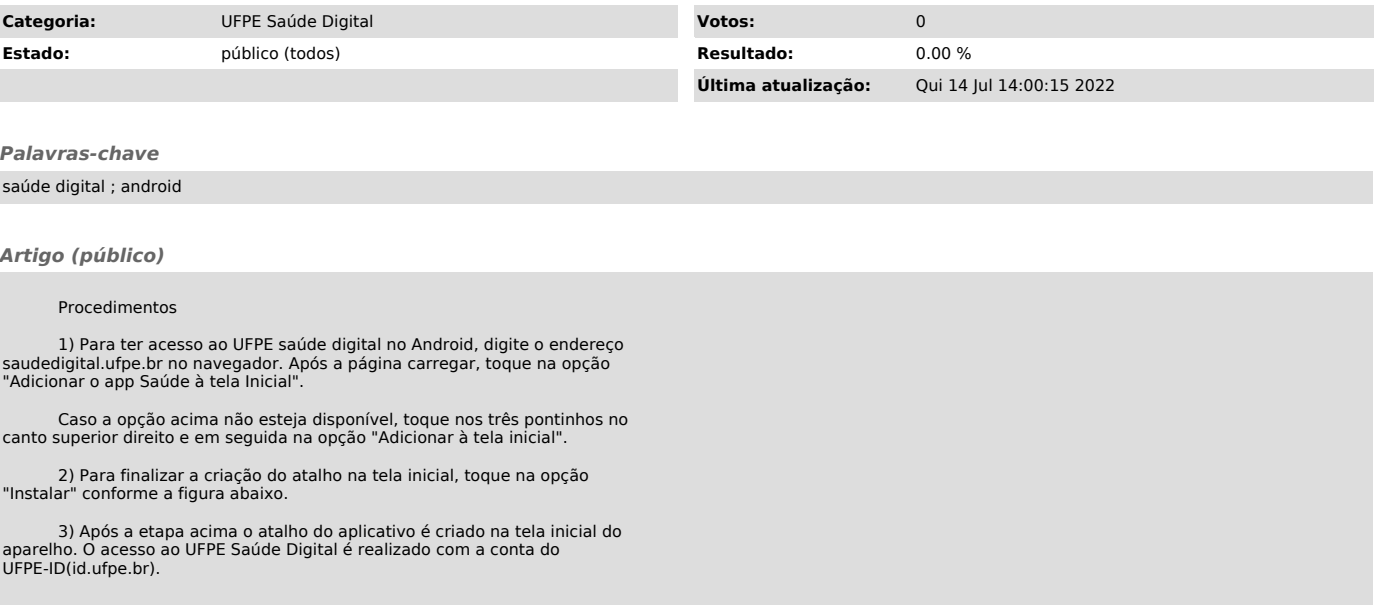